## **Podstawy projektowania inżynierskiego z wykorzystaniem systemów CAD/CAM / Jacek Pacana. – Rzeszów, 2016**

Spis treści

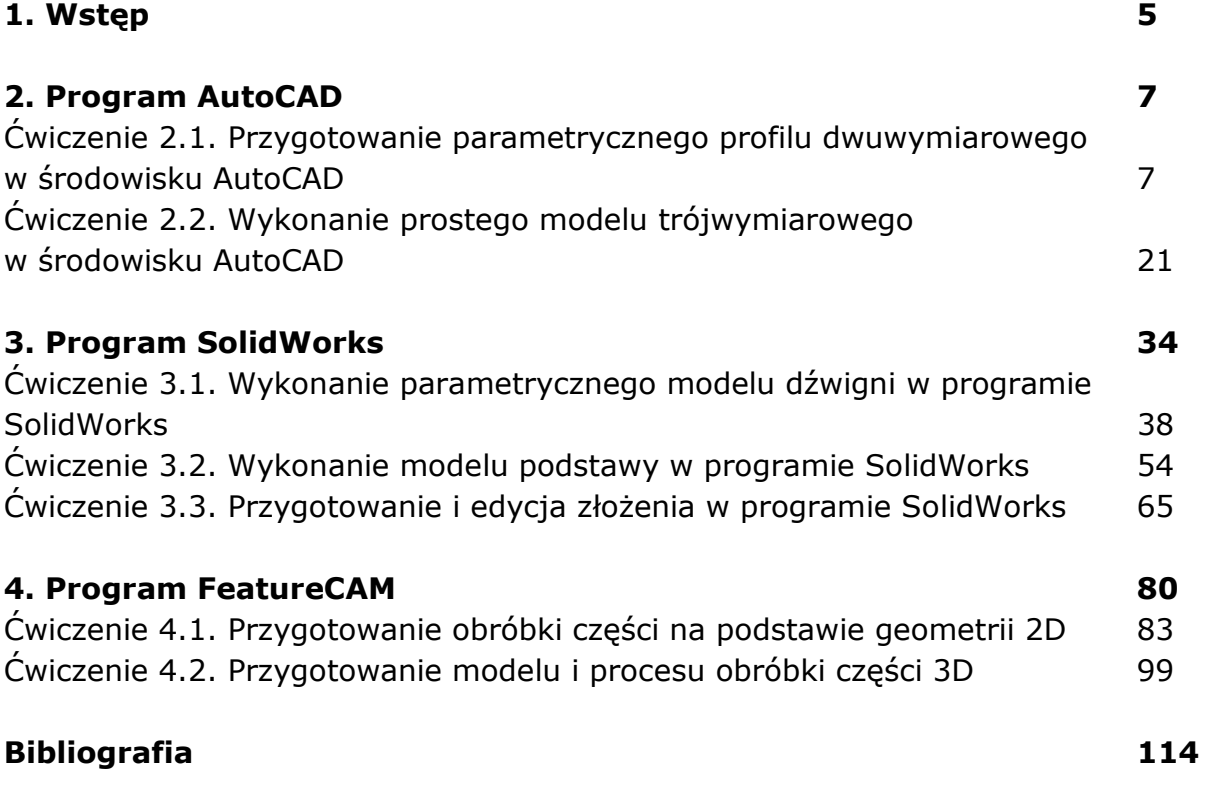

oprac. BPK